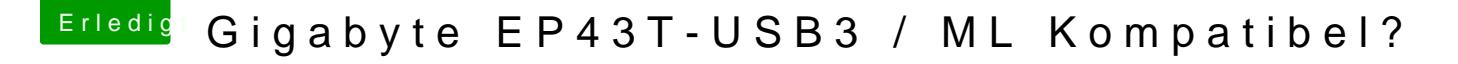

Beitrag von DoeJohn vom 26. Januar 2013, 14:46

Es kann auch sein, das Mac OS X die Einstellungen im Power Manag anders interpretiert als Windows! Experimentier& idschimsatle hilutingen